# **DDP Update**

15/06/2021

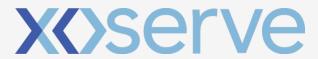

Provided by:

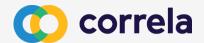

## XRN4876 Update

| User Story ID | User Story                                                                                                    |           |
|---------------|----------------------------------------------------------------------------------------------------|-----------|
| DDP-390       | XRN4876 - As PAFA I want a report that shows read performance split at class, MRF (meter read freq), Associated AQ (% of AQ that has been read) and number of MPRNs so that I better understand the materiality associated with performance          |           |
| DDP-395       | XRN4876 - As PAFA I want to see when the AQ last changed on each site in the<br>no reads category so I can see if Shippers are doing AQ corrections and not<br>sending reads so that I better understand materiality associated with<br>performance  |           |
| DDP-396       | XRN4876 - As PAFA I want to see the number of AQ corrections that are rejected per reason code so I can monitor how many AQ corrections are being rejected by UKLink so that I understand the reasons why Aqs are being rejected                     |           |
| DDP-397       | XRN4876 - As PAFA I want to see the amount (volume) AQs are changing as a result of AQ Corrections so that I can assess whether the process is being used correctly                                                                                  |           |
| DDP-379       | XRN4876-As PAFA I want to view the total estimated consumption per shipper,<br>per month, per product class (1 and 2) So that I can determine the<br>consumption percentage of each Shippers portfolio that is resulting from<br>estimated reads     | Delivered |
| DDP-380       | XRN4876 - As PAFA I want a report that shows a trend line between allocated<br>and settled volumes that includes the total amount of industry being settled<br>on estimates for PC1 and PC2 so that I can monitor performance                        |           |
| DDP-383       | XRN4876 - As PAFA I want the ability to view the data in No Meter Recorded dashboard by Product Class so that I am provided with greater context related to the data already contained.                                                              |           |
| DDP-387       | XRN4876 - As PAFA I want the report to show the time lapsed between confirmation date and the current date (where a meter has never been attached) or the time lapsed between meter removal date and the current date (where meter has been removed) |           |
| DDP-398       | XRN4876 - As PAFA I want to know what AQ volumes are associated with standard correction factors that are above the non-standard threshold (732,000 kwh) so that I understand the AQ at risk                                                         |           |
| DDP-394       | XRN4876 - As PAFA I want to see the associated AQ of sites in the no reads category and be able to filter on MRF (Meter Read Frequency).                                                                                                    |           |

| DDP-382 | XRN4876 - As PAFA I want check read information for all AMR to show the age                                                                                                    |                      |
|---------|----------------------------------------------------------------------------------------------------|----------------------|
|         | of missed check reads. I want this split into 1,2,3,4+ years so that I can monitor performance                                                                                                    |                      |
|         | XRN4876 - As PAFA I want a report that shows meter type, number of reads                                                                                                    |                      |
| DDP-391 | submitted, number of reads accepted & number of reads rejected for all                                                                                                    |                      |
|         | classes per month                                                                                                    |                      |
|         | XRN4876 - As PAFA I want to see whether replacement reads are replacing                                                                                                    | ess                  |
| DDP-399 | actual reads <del>or estimates</del> -so that I can monitor if actual reads are being                                                                                                    | In Progress          |
|         | replaced to understand whether the process is being used primarily to reduce                                                                                                    |                      |
| DDP-392 | AQs  XRN4876 - As PAFA I want a report to show Meter Mechanism so that I can see                                                                                                    |                      |
|         | what type of meter is fitted to differentiate between smart meters and credit                                                                                                    |                      |
|         | meters.                                                                                                    |                      |
|         | XRN4876 - As PAFA I want a report that shows all meter read rejection codes,                                                                                                    |                      |
| DDP-393 | shown as count of rejections with associated AQ of each unresolved rejection                                                                                                    |                      |
|         | so that I better understand materiality associated with performance.                                                                                                    |                      |
|         | XRN4876 - As PAFA I want the report to be able to distinguish between sites                                                                                                    |                      |
| DDP-384 | that have had a meter removed and sites where no meter has ever been                                                                                                    |                      |
|         | installed.                                                                                                    | +                    |
|         | XRN4876 - As PAFA I want the report to be able to distinguish between sites that have had a meter removed and sites where no meter has ever been installed.  No Meter Recorded Asset 2B.2  XRN4876 - As PAFA I want the report that distinguishes between sites that | Jen                  |
|         | XRN4876 - As PAFA I want the report that distinguishes between sites that                                                                                                    | ď                    |
| DDP-385 | have had a meter removed and sites where no meter has ever been installed.                                                                                                    | Next for Development |
|         | To include which dataflows have been received e.g. (RGMA / device removal /                                                                                                    |                      |
|         | CDN - connection / disconnection / read).                                                                                                    |                      |
|         | No Meter Recorded and Data Flow received 2B.3                                                                                                    | Xt f                 |
| DDP-399 | XRN4876 - As PAFA I want to see whether replacement reads are replacing                                                                                                    | Ne Se                |
|         | actual reads or estimates so that I can monitor if actual reads are being                                                                                                    |                      |
|         | replaced to understand whether the process is being used primarily to reduce AQs                                                                                                    |                      |
|         |                                                                                                    |                      |

- XRN4876 in final stages of delivery

  10 User Stories developed & delivered

  5 User Stories in development/testing

  New User Stories start development w/c 14<sup>th</sup> June

Remaining backlog will be delivered as part of XRN5321

### **Next Steps**

### Update

• Following 4 months of PAFA focused delivery we are due to deliver the scope of XRN4876 as planned. XRN5321 will be used to draw down on next years budget. Prior to commencing any work on XRN5321, we will need to raise statements of work and get CHMC approval to draw down on the budget. Once approval is obtained we can begin mobilisiation for delivery activities.

### **Next Steps**

- Seek approval from CHMC to draw down funding from XRN5321
- Mobilise for delivery (onboard resource etc.)
- Initiate XRN5321 delivery
- Submit close down documents for XRN4876 to CHMC

#### Risks

- Resourcing only available via contractors (cost implications)
- Shipper Constituency does not prioritise PAC deliverables creating misalignment between visibility of insight by PAC and Shippers

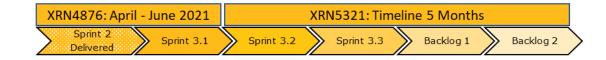